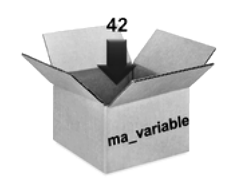

# Chapitre n◦1

# STRUCTURES DE DONNÉES

## Exercices d'application directe du cours

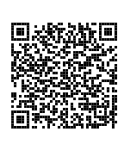

Exercice n°1.1  $\Box$  ★ Affectation de variables

Pour chacun des blocs d'instructions suivants, prévoir le résultat obtenu puis le vérifier en utilisant un terminal Python :

#### $Q1$

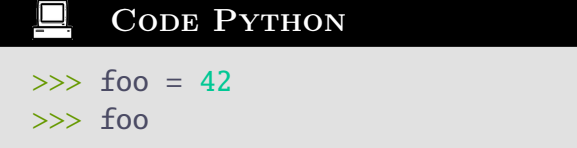

### Code Python >>> foo, bar = 42, 15

>>> foo

 $\overline{\bf Q5}$ 

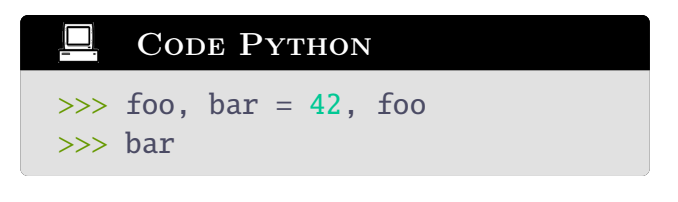

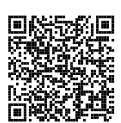

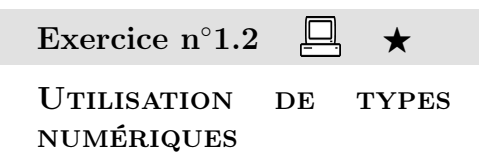

 $\overline{Q2}$ 

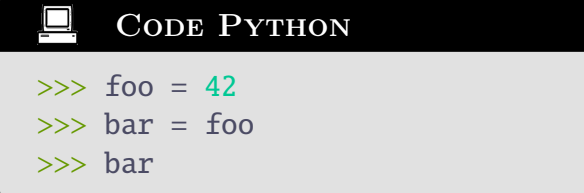

#### Q3

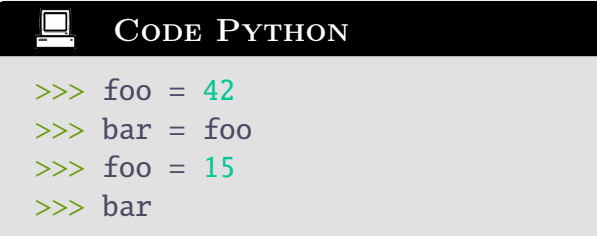

Pour chacun des blocs d'instructions suivants, prévoir le résultat obtenu puis le vérifier en utilisant un terminal Python :

#### $\overline{Q1}$

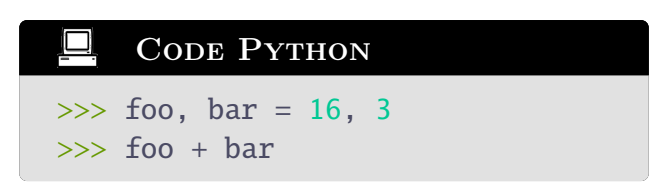

 $\overline{Q}2$ 

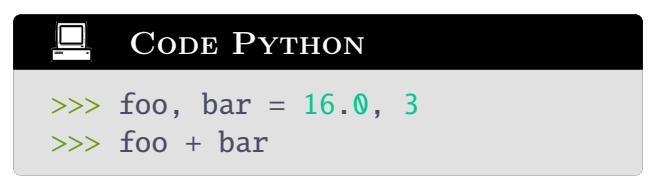

<u>@@@</u>

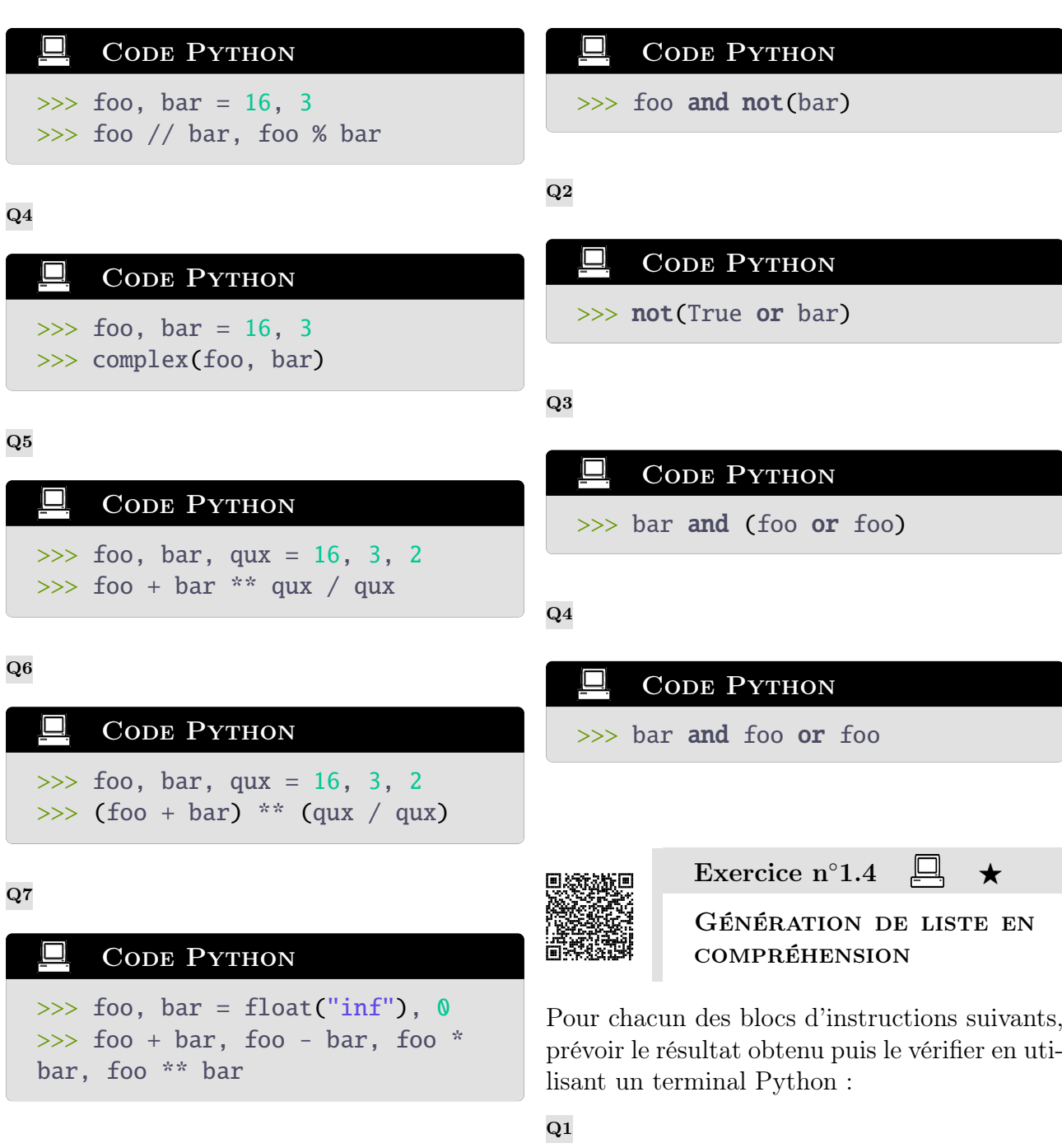

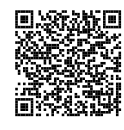

Exercice n°1.3  $\Box$  ★ Utilisation de booléens

Pour chacun des blocs d'instructions suivants, prévoir le résultat obtenu puis le vérifier en utilisant un terminal Python. Pour tout l'exercice, on supposera les variables foo, bar et qux déclarées de la manière suivante :

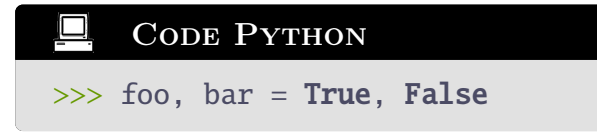

CODE PYTHON  $\gg$  foo = [4, 2, 1]  $\gg$  [k  $*$  2 for k in foo]

Q2

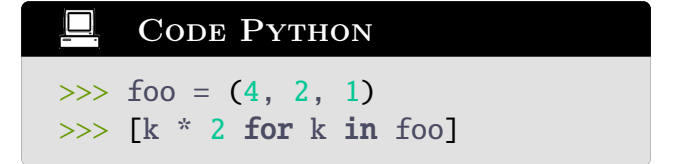

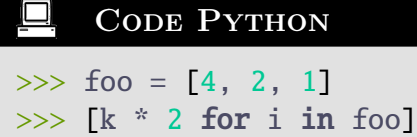

#### $Q<sub>4</sub>$

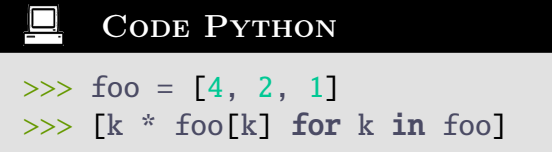

#### Q5

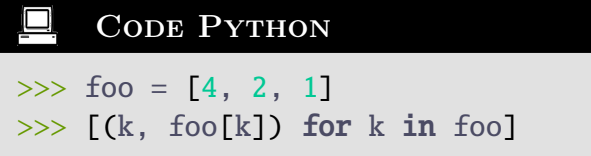

#### Q6

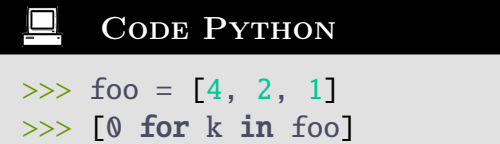

#### $\Box$ CODE PYTHON

>>> foo = "chimie"

Pour chacune des chaînes de caractères suivantes, proposer une suite d'instructions permettant d'obtenir cette chaîne de caractères.

- Q1 Chaîne de caractères 'him'
- Q2 Chaîne de caractères 'chimi'
- Q3 Chaîne de caractères 'mie'
- Q4 Chaîne de caractères "
- Q5 Chaîne de caractères 'chimie'
- Q6 Chaîne de caractères 'cii'
- Q7 Chaîne de caractères 'mc'

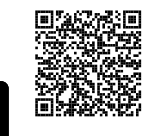

# Exercice  $n°1.6$

UTILISATION DE DICTION-**NAIRES** 

Pour chacun des blocs d'instructions suivants, prévoir le résultat obtenu puis le vérifier en utilisant un terminal Python. Pour tout l'exercice, on supposera les variables foo et bar déclarées de la manière suivante :

### $Q7$

口 CODE PYTHON  $\gg$  foo = [4, 2, 1] >>> [[0 for k in foo] for k in foo]

Q8

**CODE Python**  
\n
$$
\Rightarrow \text{foo} = [0, 1, 2]
$$
\n
$$
\Rightarrow \text{[[(i, j) for j in fool for i in fool]}
$$

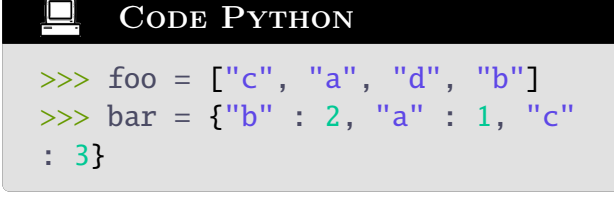

 $Q1$ 

O

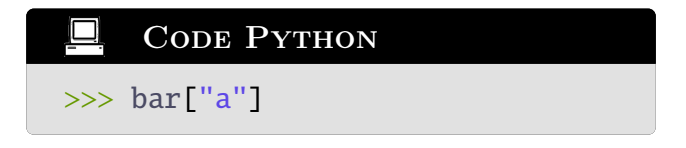

 $\overline{Q}2$ 

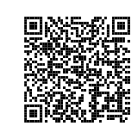

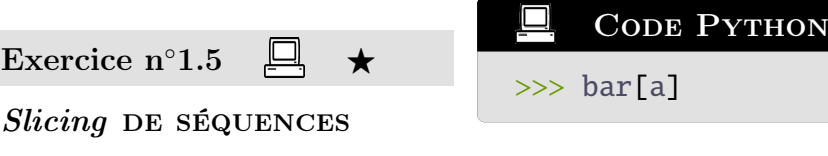

On considère la variable foo définie par :

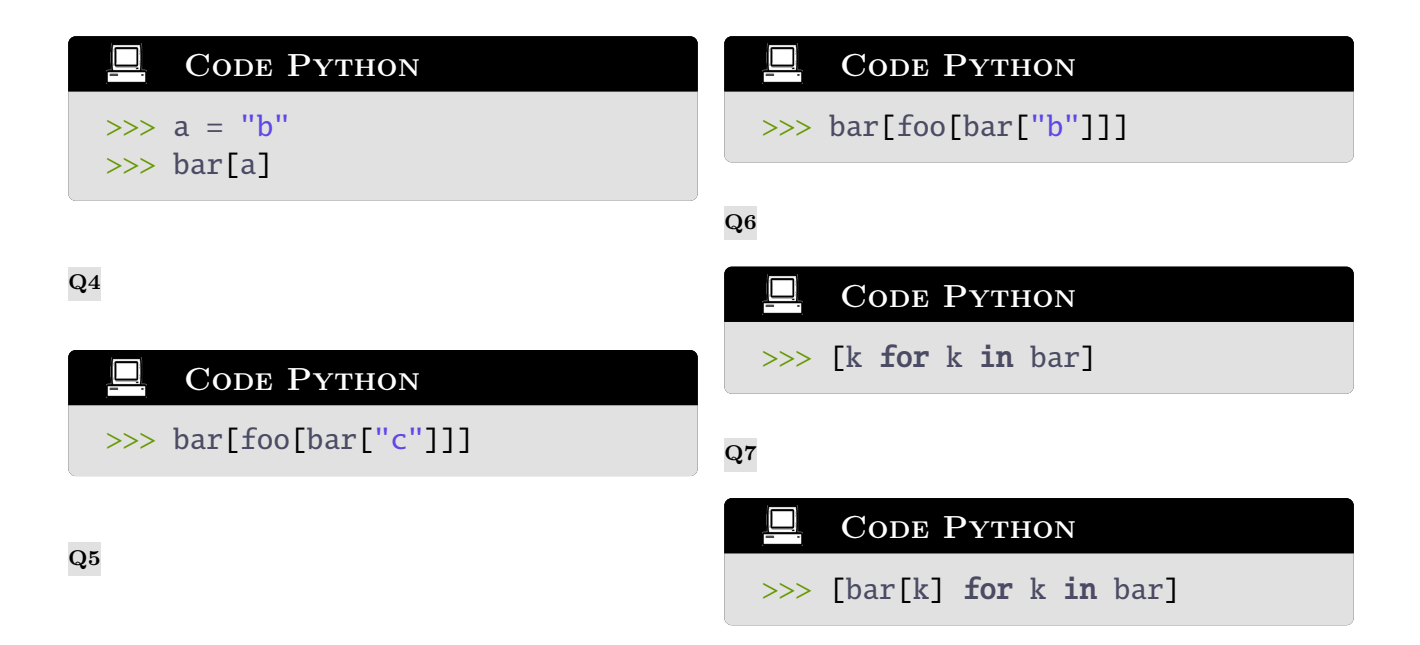

### Exercices classiques

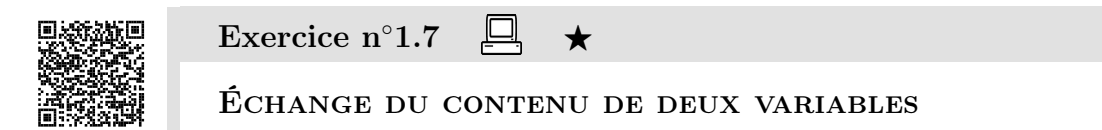

On souhaite échanger le contenu des deux variables foo et bar (qu'on supposera préalablement déclarées).

Q1 Proposer une suite d'instructions en Python permettant d'échanger le contenu des variables foo et bar en utilisant une troisième variable qux.

Q2 Proposer une suite d'instructions en Python permettant d'échanger le contenu des variables foo et bar sans utiliser d'autre variable.

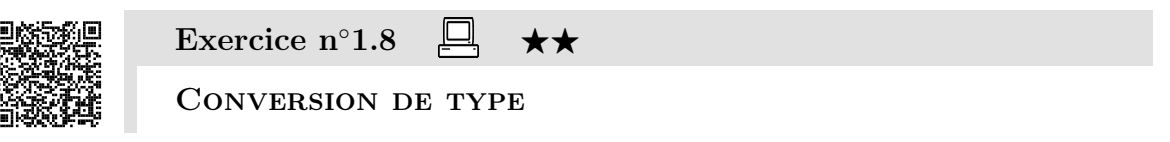

On déclare la variable foo de la manière suivante :

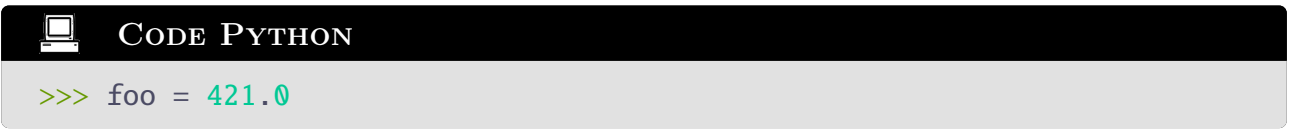

Q1 Quelle est le type de la variable foo ?

Q2 En partant de la variable foo, proposer une suite d'instructions en Python conduisant au résultat 421.

Q3 En partant de la variable foo, proposer une suite d'instructions en Python conduisant au résultat [421].

Q4 En partant de la variable foo, proposer une suite d'instructions en Python conduisant au résultat ['4', '2', '1'].